# Finance de Marché

## $TD5$  : Evaluations des actifs financiers et efficience des marchés

Responsable du cours: Jean-Etienne Carlotti Chargée de TD: Nathalie Ferrière

Année universitaire  $2016/2017$ 

Université Paris Sud 11

## Contents

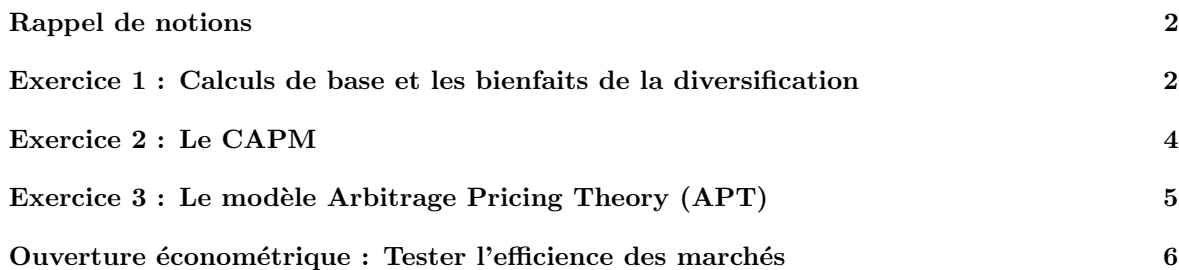

## <span id="page-1-0"></span>Rappel de notions

Si le temps est mesuré en années, entre  $0$  et  $T$ , définissez :

1. la rentabilité non annualisée  $R_a = \frac{V_T - V_0}{V_0}$ 

2. la rentabilité annualisée
$$
R_g = (\frac{V_T}{V_0})^{\frac{1}{T}} - 1
$$

3. la rentabilité continue

$$
R_l = \ln(\frac{V_T}{V_0})
$$

4. la rentabilité continue annualisée

$$
R_c = \frac{\ln(\frac{V_T}{V_0})}{T}
$$

5. Quelles sont les relations entre ces différentes valeurs

$$
V_T = (1 + R_a)V_0 = (1 + R_g)^{\frac{1}{T}}V_0 = e^{R_l}V_0 = e^{R_c * T}V_0
$$

6. Rappelez les formules de variance, de covariance, du coefficient de corrélation.

$$
V(X) = E((X - E(X))^2) = \frac{1}{N} \sum_{i=1}^{N} (X_i - \bar{X})^2 Cov(X, Y) = E((X - E(X)(Y - E(Y))) = \frac{1}{N} \sum_{i=1}^{N} (X_i - \bar{X})(Y_i - \bar{Y})
$$

7. Comment se décompose le risque total ?

On a un risque systémique (non diversifiable contre lequel on ne peut rien) et un risque spécifique (contre lequel on peut s'assurer). La diversification permet d'éliminer le risque spécifique.

8. Rappeler le diagramme de Wagner et Lau.

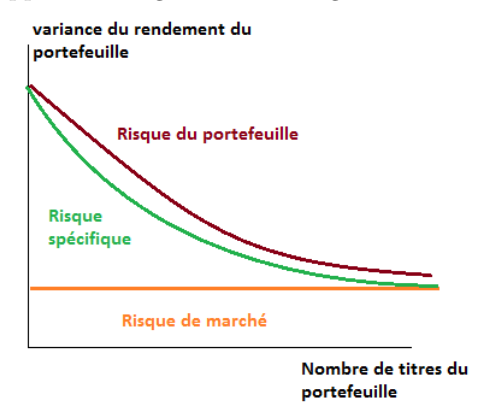

9. Dans le cade du modèle du CAPM (ou MEDAF) que représente le  $\beta$  ? C'est le risque de portefeuille.

## <span id="page-1-1"></span>Exercice 1 : Calculs de base et les bienfaits de la diversification

Voici le cours de l'action de l'entreprise ABC :

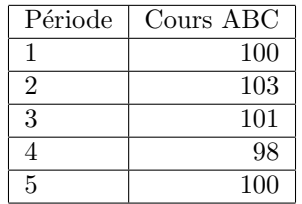

1. Estimez la rentabilité en temps discret et continue d'une période à l'autre. Calculez la rentabilité moyenne du cours de l'action Antichute selon les deux méthodes. D'après-vous quelle méthode a le plus de sens ?

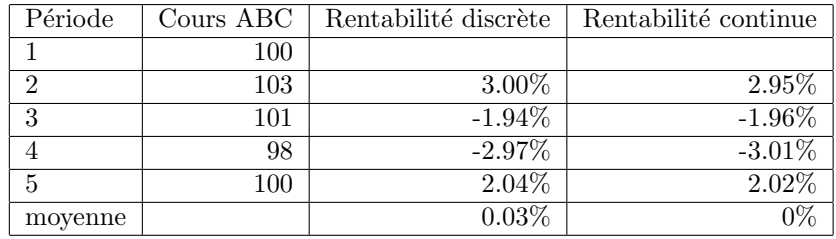

la rentabilité en temps continue car la rentabilité moyenne sur toute la période est nulle.

2. Indiquez la variabilité de l'action.

 $moyenne = 100.4$ variance  $= 2.64$ 

3. XYZ est la concurrente directe de l'entreprise ABC. Calculez la rentabilité en temps continu pour les différentes périodes de ce cours puis établissez la covariance et le coefficient de corrélation (en rappelant leur formule) existant entre le cours de l'entreprise ABC et XYZ. Interpréter la valeur du coefficient de corrélation. Qu'est ce qui pourrait expliquer ces résultats ?

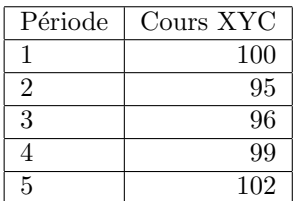

moyenne  $XYZ = 98.4$ Variance XYZ : 6.6 Covariance  $= -2.76$  $Corrélation = -0.66$ 

Corrélation négative : quand le cours de l'un augmente le cours de l'autre diminue. Peut-être que cela signifie que l'entreprise XYZ gagne des parts de march´e sur ABC et a donc des perspectives meilleures de rentabilité que l'entreprise ABC.

- 4. Une personne décide d'investir dans les deux titres. Après études des cours sur plus long terme, il aboutit aux constatations suivantes :
	- $\bullet$  Rentabilité de l'action ABC: 12%
	- Rentabilité de l'action XYZ:  $30\%$
	- Risque (écart-type) de l'action ABC:  $15\%$
	- Risque (écart-type) de l'action XYZ:  $60\%$
	- $\bullet$  Coefficient de corrélation entre ABC et XYC: 0.2

Calculez la rentabilité (arithmétique) d'un portefeuille contenant 10%, 50%, 90% de titres ABC (et le restant de titre XYZ). Calculez aussi le risque rattaché. Rentabilité  $10\%$ : 0.1 \* 0.12 + 0.9 \* 0.3 = 28.2%

Risque  $10\%$ :  $\sqrt{0.1*0.1*0.15*0.15+0.9*0.9*0.6*0.6+2*0.15*0.6*-0.2*0.1*0.9}=53.72\%$ 

Rentabilité  $50\%$ :  $0.5 * 0.12 + 0.5 * 0.3 = 21$ 

Risque  $50\%$ :  $\sqrt{0.5 * 0.5 * 0.15 * 0.15 + 0.5 * 0.5 * 0.6 * 0.6 + 2 * 0.3 * 0.6 * -0.2 * 0.5 * 0.5} = 29.43\%$ 

Rentabilité 90%:  $0.5 * 0.12 + 0.1 * 0.3 = 13.8$ 

Risque  $90\%$ :  $\sqrt{0.9 * 0.9 * 0.15 * 0.15 + 0.1 * 0.1 * 0.6 * 0.6 + 2 * 0.15 * 0.6 * -0.2 * 0.1 * 0.9} = 13.63\%$ 

5. Représentez sur un graphique, les différentes couples (rentabilité-risque) attachés aux différentes proportions d'actifs ABC et XYC. Existe-il des combinaisons plus efficientes `a niveau de risque donné?

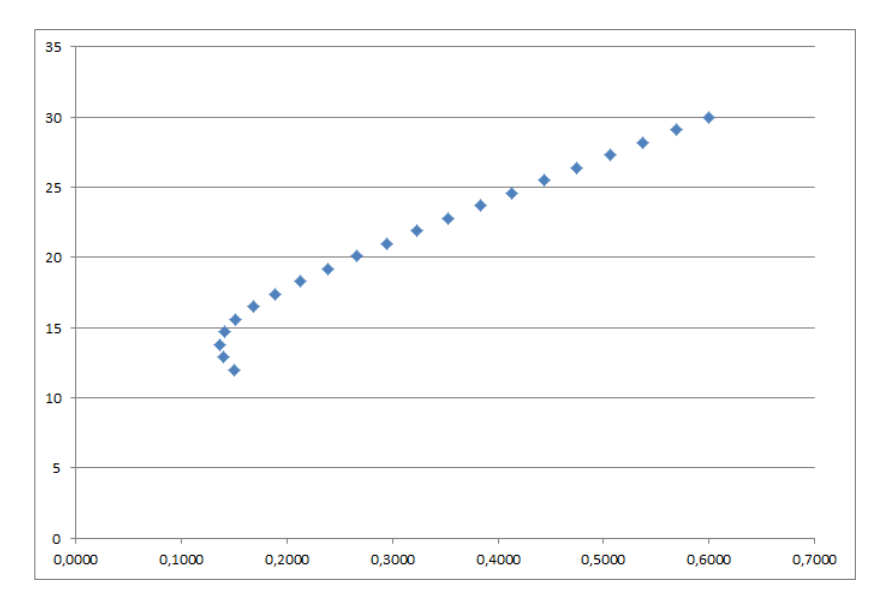

Oui.

6. Quel est la combinaison d'actif qui minimise le risque ?

Actif un à environ 0.903. On écrit la variance du portefeuille en fonction de la part de 'lactif ABC et on minimise l'équation (on annule la dérivée).

7. Discuter l'influence du taux de corrélation entre les rendements des deux actifs sur l'efficacité de la diversification du risque du portefeuille.

Relation entre rentabilité attendue et risque non linéaire. Il existe un risque qui ne peut être éliminé. Si la covariance est négative, risque diminue en partie. Corrélation  $= 1$  ligne entre les deux.

## <span id="page-3-0"></span>Exercice 2 : Le CAPM

#### 1. Application numérique directe

(a) Un analyste financier détermine que Danone a un β égal à 0.2. Comment s'interprète le β ? Sachant que le taux sans risque est de  $4\%$ , la rentabilité espérée du marché de  $30\%$  quelle est la rentabilité de Danone ?

Le beta indique la variation du cours de l'actif en fonction de la variation du cours du marché. Un beta inférieur à 1 indique que l'actif est moins variable que le marché tandis qu'un beta supérieur à 1 indique que l'actif est plus variable que le marché. Il mesure donc le niveua de risque de l'actif. On a

$$
E(R_{Danone}) = r_f + \beta * (E(R_M) - r_f) = 0.04 + 0.2 * (0.3 - 0.04) = 0.092
$$

La rentabilité de Danone est de 9.2%.

(b) On ajoute désormais un actif dans le portefeuille pour  $50\%$  dont le  $\beta$  est de 1.8. Quelle est la rentabilité du portefeuille ?

On calcule le  $\beta$  du portefeuille : 0.5\*0.2+0.5\*1.8 = 1. Donc la rentabilité du portefeuille =  $0.04 + 1 * (0.3 - 0.04) = 0.3$ . La rentabilité du portefeuille est égale à celle du marché !

2. Application légèrement plus élaborée Soit un marché composé de 3 titres risqués notés  $A$ , B et C dont les capitalisations boursières (en milliards d'euros) et les rendements espérés  $E_i$  sont donnés dans le tableau suivant. On sait par ailleurs qu'il existe un actif non risqué Z dont le taux de rendement est de 3%.

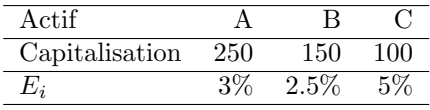

(a) Donner la composition du portefeuille de marché M et en déduire sa rentabilité espérée. Pour cela il faut d'abord calculer les poids de chaque actif dans le marché :

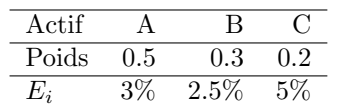

Ensuite  $E_M = 0.5*3+0.3*2.5+0.2*5 = 3.25$ . La rentabilité espérée du marché est de 3.25%.

3. Calculer pour chaque actif son  $\beta$ .

On sait que  $E(R_i) = r_f + \beta * (E(R_M) - r_f)$  donc  $\beta = \frac{E_i - r_f}{E_M - r_f}$  $E_M-r_f$ D'où  $E_A = 0, E_B = -2, E_C = 8$ 

4. Le portefeuille Ferrière est composé ainsi :

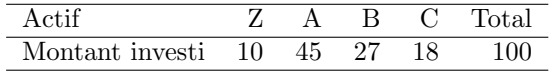

5. Donnez le  $\beta$  du portefeuille et son rendement attendu.

 $\beta_P = \beta_Z * Z + \beta_A * A + \beta_B * B + vC * C$ . Le  $\beta$  de l'actif sans risque est par définition égal à 0. IL faut aussi calculer les part de chaque actif dans le portefeuille.

$$
\beta_P = 0 * 10 + 0 * 45 + 27 * -2 + 8 * 18 = 0.9 E_P = 3.225
$$

6. Le portefeuille est-il efficient ? Vous rappelerez les hypothèses qui vous permettent de répondre à cette question.

Il faut regarder l'allocation des actifs risqués par rapport à l'allocation du portefeuille de marché supposé efficient.

On a  $45/90 = 50$   $27/90 = 30$  et  $18/90 = 20$ . On retrouve l'allocation de marché. Le portefeuille est donc efficient.

Hypothèses: les investisseurs évaluent les portefeuilles en termes d'espérance et de variance des rentabilités sur une période; Les marchés de titres sont parfaits (actifs parfaitement divisibles, pas de coûts de transactions, pas de restrictions de ventes à découvert, pas de taxes, information disponible sans coût, possibilité de prêt et d'emprunt au taux sans risque), les investisseurs ont accès aux mêmes opportunités d'investissement, les anticipations de rendement (espérances, variances, covariances) sont identiques pour tous les agents.

Csqe : tous les investisseurs déterminent la même frontière efficiente régulière,et le même portefeuille tangent. Ils détiennent tous des actifs risqués dans les mêmes proportions.  $\Rightarrow$  A l'équilibre, le portefeuille "tangent" est le portefeuille de marché.

## <span id="page-4-0"></span>Exercice 3 : Le modèle Arbitrage Pricing Theory (APT)

1. En quoi le modèle APT se distingue-t-il du modèle CAPM ?

L'APT est fondé sur l'idée de base qu'il n'existe pas d'opportunités d'arbitrages qui durent dans le temps. L'autre hypothèse de base de l'APT repose dans le fait que l'on peut modéliser la rentabilité espérée d'une action par une fonction linéaire de différents facteurs macro-économiques ou propres au secteur de la valeur, pondérés selon leur impact sur l'action par un coefficient beta spécifique.

Néanmoins, l'APT est peut-être un modèle plus réaliste que celui du CAPM car il considère un nombre illimité de facteurs systématiques influant sur le rendement de l'actif, contre un seul facteur (le march´e) et un seul beta pour le CAPM.

2. Pour l'entreprise NF le modèle APT aboutit aux estimations suivantes :

$$
E(R_i) - R_f = \alpha_i + \beta_{1i}(E(R_M - r_f)) + \beta_{2i}E(SMB) + \beta_{3i}E(HML) + \beta_{4i}E(inflation) + \epsilon_i
$$

où *inflation* représente la variation du logarithme de l'indice des prix à la consommation,  $SMB$ le différentiel de rendement espéré entre un portefeuille de titres à très faible capitalisation et un portefeuille de titres à très haute capitalisation et  $HLM$  le facteur book to market.

(a) Qu'est-ce que le facteur book to market ?

C'est la différence entre le rendement espéré d'un portefeuille de titres avec un fort rapport valeur comptable / valeur de march´e et celui avec un faible rapport valeur comptable / valeur de marché.

Le ratio book-to-market (valeur comptable des fonds propres sur capitalisation boursière) distingue les valeurs dites de rendement (value stocks) des valeurs dites de croissance (growth stocks). Les premières ont un ratio élevé, les secondes un ratio faible, du fait que le marché valorise les investissements futurs prévisibles de la firme. Quand ces derniers ont une valeur nette présente élevée, la capitalisation boursière est importante, et le ratio book-to-market faible.

(b) Traduisez et interprétez les différents paramètres de cette équation.

 $\alpha_i$ : prime de risque/écart de rentabilité de l'actif i et de l'actif sans risque si la rentabilité du marché est égale à celle de l'actif sans risque s'il n'y a pas de différentiel entre les portefeuilles de différents niveaux de capitalisation et pas de différentiel de rentabilité pour les actifs avec différents ratio valeur comptable / valeur de marché.

 $\beta_{1i}$ : niveau de risque de l'actif par rapport au marché. Un beta élevé signifie qu'une variation du march´e induit une forte variation du cours de l'actif.

 $\beta_{2i}$ : sensibilité de l'actif au risque systématique (que l'on ne peut pas réduire)

 $\beta_{3i}$ : sensibilité de l'actif à la probabilité d'occurrence de problèmes liés à la liquidité et à la qualité de l'information.

 $\beta_{4i}$ : sensibilité de l'actif au risque de faillite de certaines entreprises dû à leur vulnérabilité aux conjonctures économiques défavorables et par conséquent reflèterait la prime de risque exigée par les investisseurs pour les financer.

 $\epsilon_i$  erreur du modèle

3. Après investigations, on aboutit aux estimations suivantes :  $\alpha_i = 0.0002$ ,  $E(R_M - R_f) = 0.04$ ,  $E(SMB) = 0.02, E(HML) = 0.05, E(nflation) = 0.01, \beta_{1i} = 1.8, \beta_{2i} = 0.8, \beta_{3i} = 0.9$  et  $\beta_{4i} = 0.3.$  Quelle devrait être la rentabilité espérée de l'entreprise NF ?

 $E(R_i) - R_f = 0.0002 + 1.8 * (0.04) + 0.8 * 0.02 + 0.9 * 0.05 + 0.3 * 0.01 = 0,1362$ 

La rentabilité espérée de l'actif est donc celle de l'actif sans risque plus 13,62 pourcent.

### <span id="page-5-0"></span>Ouverture économétrique : Tester l'efficience des marchés

- 1. Tester la forme faible : test de prévisibilité des rentabilités.
	- (a) En cas de forme faible peut-on prévoir les rentabilités futures à partir des rentabilités passées ?

On rappelle que dans le cas de la forme faible, le prix  $P_t$  suit une marche aléatoire logarithmique ie  $ln(P_t) = \gamma ln(P_{t-1} + \epsilon_t$  avec  $\epsilon_t$  un bruit blanc et  $\gamma = 1$ .

(b) Proposer en conséquence une procédure qui permettrait de tester l'efficience faible des marchés. Il suffit de tester si  $\gamma = 1$  et l'absence d'auto-corrélation des résidus.

- $(c)$  La recherche a proposé une autre technique : la méthode des runs. Un run est une séquence d'observation successive de même signe. Si la série des rentabilités est aléatoire alors le nombre total de runs suit une loi normale. Il suffit donc de tester si le run suit une loi normale. Pour cela l'utilisation de Q-Q plot peut s'avérer utile. Expliquez ce qu'est un Q-Q plot et son principe (pour vous aider vous pourrez lire les pages 19 et 20 de l'article joint au sujet). Un Q-Q plot est un graphique qui trace les quantiles empiriques d'un échantillon en fonction des quantiles th´eoriques d'une loi normale de moyenne la moyenne empirique et de variance la variance empirique. Si l'échantillon suit une loi normale, le graphique devrait représenter une droite. Si l'échantillon ne suit pas une droite, on doit s'éloigner de la droite (courbe en S).
- (d) Dans son article "The Behavior of Stock-Market Prices" (The Journal of Business, 1965), Fama utilise cette m´ethode pour tester l'efficience des march´es aux Etats-Unis. La figure suivante reproduit deux extraits de la figure 2 de l'article (p53). Analysez ces graphiques pour dire si les marchés sont efficients au sens faible.

Les graphiques ne présentent pas une ligne mais plutôt une forme en S ce qui laissent supposer que les queues de distribution ne fittent pas les queues de distribution d'une loi normale. Il semble donc que les runs ne suivent pas une loi normale et que l'on rejette donc l'hypothèse d'efficience faible des marchés.

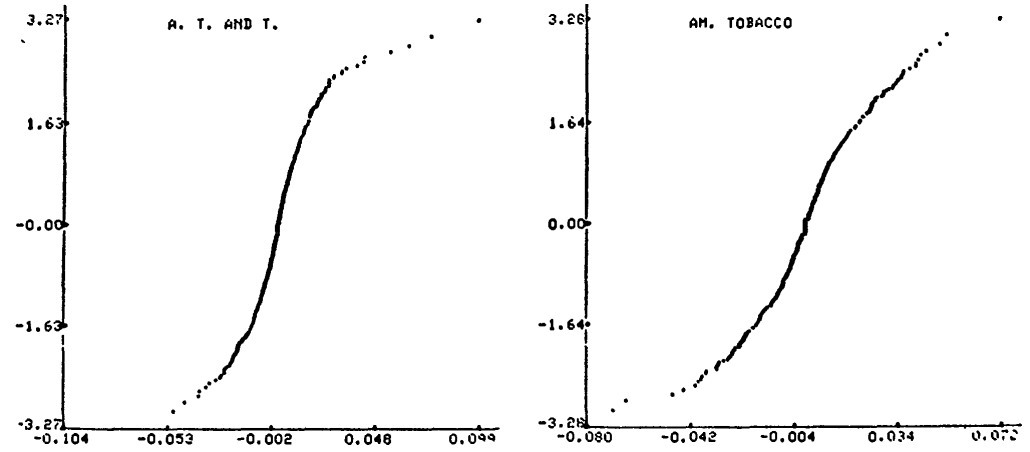

#### 2. Tester la forme semi-forte : les études d'événements.

- (a) Rappeler quelles sont les informations qui sont reflétées dans le prix ? Les prix reflètent l'historique des prix et des variables fondamentales mais aussi toute information publique concernant la santé de l'entreprise (annonce de résultats, émission de nouvelles actions, etc.).
- (b) Si les march´es sont efficients au sens semi-fort : que doit-il se passer en cas d'une nouvelle annonce publique ? Prenon un exemple concret. Dassault annonce la finalisation du contrat avec l'Inde portant sur la vente de 36 Rafales le  $23/09/2016$ . Comment devrait évoluer le cours de l'action en cas d'efficience semi-forte ?

En cas d'efficience semi-forte, l'information est intégrée immédiatement dès qu'elle est devenue publique. A priori c'est une bonne nouvelle pour l'entreprise : nouvelles commande, sécurise sa production à un horizon temporel assez lointain  $(2019)$ . Si les marchés sont efficients semifort il ne devrait pas y avoir d'influences sur les cours : il devrait avoir correctement anticipé l'annonce et le rpix avant même l'annonce devrait déjà refléter l'information. Ainsi si le délai de réaction des marchés à l'annonce tend vers 0 (ie vitesse d'ajustement infinie) cela signifie que la réaction des marchés à une nouvelle information est immédiate donc que le marché est efficient au sens semi-fort.

- (c) Proposez une m´ethodologie qui pourrait permettre de tester l'efficience semi-forte.
	- Etudes d'événements :

Il faut identifier les événements précisément et les horodater (via la presse spécialisée). Il faut ensuite détecter des rentabilités dites anormales : il faut donc avoir un modèle d'évaluation des rentabilités sous-jacent. On a  $R_{it} = E(R_{it} | R_{mt}, \beta_{it}) + \epsilon_{it}$  avec  $E(R_{it} | R_{mt}, \beta_{it})$  la rentabilité espérée selon le modèle d'évaluation et  $\epsilon_{it}$  la rentabilité résiduelle.

Enfin étudier le comportement de ces rentabilités anormales afin d'analyser la vitesse d'ajustement des cours à une nouvelle information. On définit les rentabilités anormales cumulées :  $\sum$ s cours à une nouvelle information. On définit les rentabilités anormales cumulées :  $CAR_i = N \atop i=1 \epsilon_{it}$  avec N la fenêtre d'observations de N jours.

Ce que trouve la recherche : des conclusions ambigues. Distributions gratuites d'action - pas d'effet. Fusion, annonce des niveaux de dividendes des effets

#### $3.$  Tester la forme forte : test sur l'information privée.

(a) Dans le cadre de l'efficience forte, l'information privée permet-elle a priori de faire des arbitrages ?

Non car le prix est sensé aussi refléter cette information.

(b) En quoi les cas de délits d'initiés permettent-ils de tester l'efficience forte des marchés ? S'il y a délits d'initiés et que les personnes en question réalisent des profits anormaux cela veut dire que l'information privée qui leur est accessible n'est pas reflétée dans le prix du marché et que donc le marché n'est pas efficient au sens fort.